# **商城公告及信息发送**

#### 身为一个商城的管理员,给客户发送消息,发送系统公告,必须要做到方便快捷,我们的商城给管理员提供了一个完美的功能模块来支持消息功能,下面就介绍下商城的消息功能是怎么样 使用的。

### 消息功能的界面显示如下:

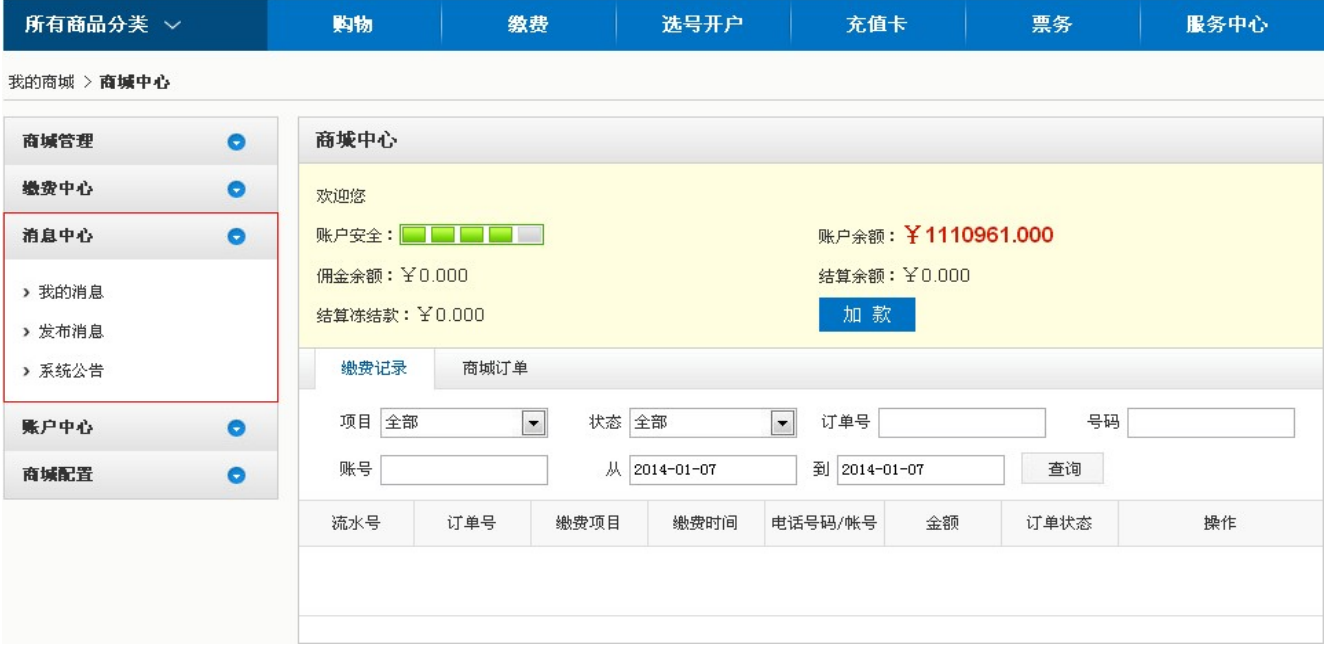

### 在图片的左侧,能清楚的看见消息中心分为【我的消息】、【系统消息】、【系统公告】等功能。

### $1.000000$

### 顾明思议,我的消息功能包含所有和本账户相关的消息信息,有别人给我发送的消息,系统相关的交易信息。

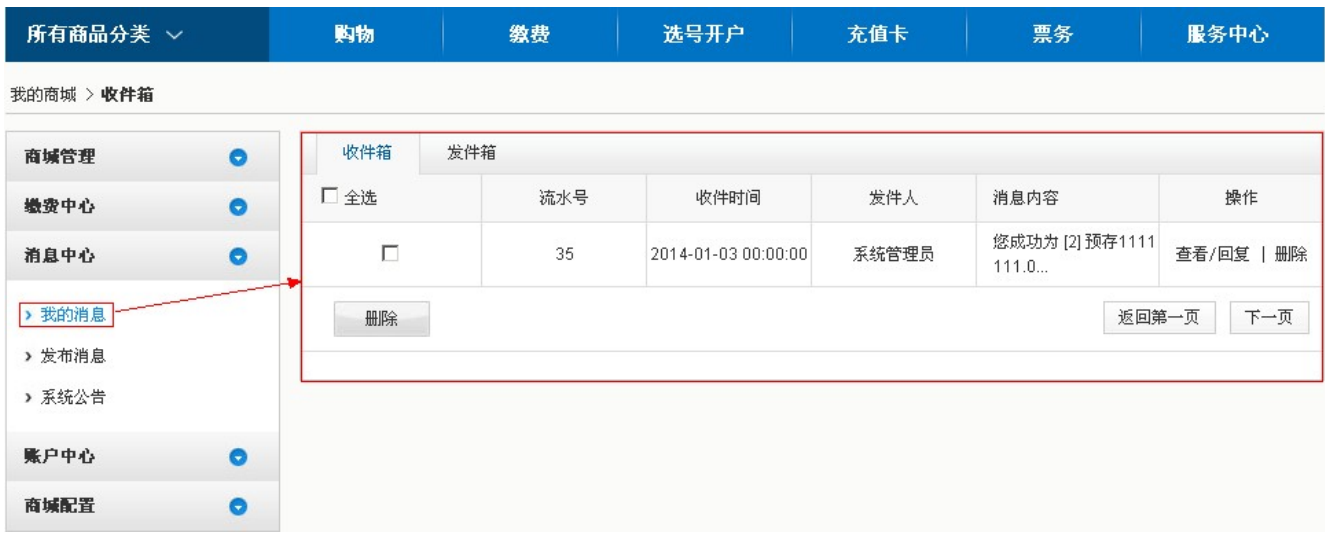

#### $\Box$

### 在【我的消息】功能模块下,你能的查看到【发件箱】和【收件箱】的消息,在每条消息记录的后边,有【查看/回复】和【删除】按钮对消息进行操作来满足用户的需求。

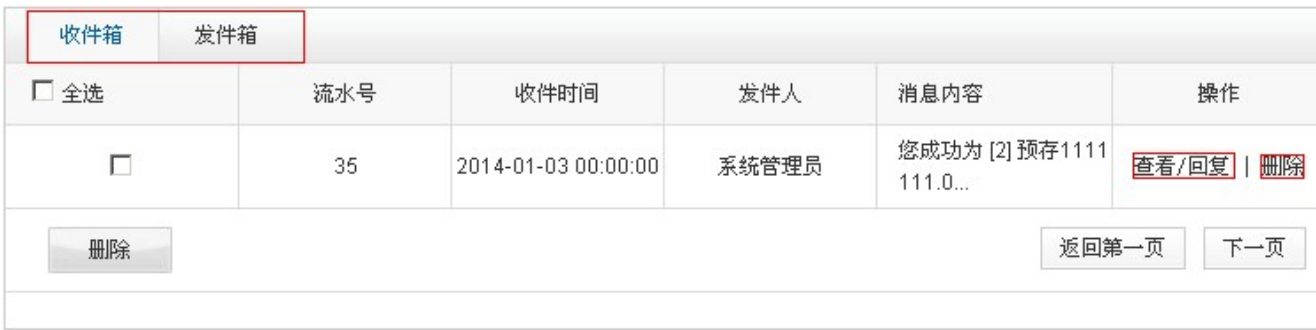

### $[] \centering \begin{tabular}{l} \multicolumn{2}{c}{{\textbf{1}}}\\ \multicolumn{2}{c}{{\textbf{1}}}\\ \multicolumn{2}{c}{{\textbf{1}}}\\ \multicolumn{2}{c}{{\textbf{1}}}\\ \multicolumn{2}{c}{{\textbf{1}}}\\ \multicolumn{2}{c}{{\textbf{1}}}\\ \multicolumn{2}{c}{{\textbf{1}}}\\ \multicolumn{2}{c}{{\textbf{1}}}\\ \multicolumn{2}{c}{{\textbf{1}}}\\ \multicolumn{2}{c}{{\textbf{1}}}\\ \multicolumn{2}{c}{{\textbf{1}}}\\ \multicolumn{2}{c}{{\textbf{1}}}\\ \multicolumn$

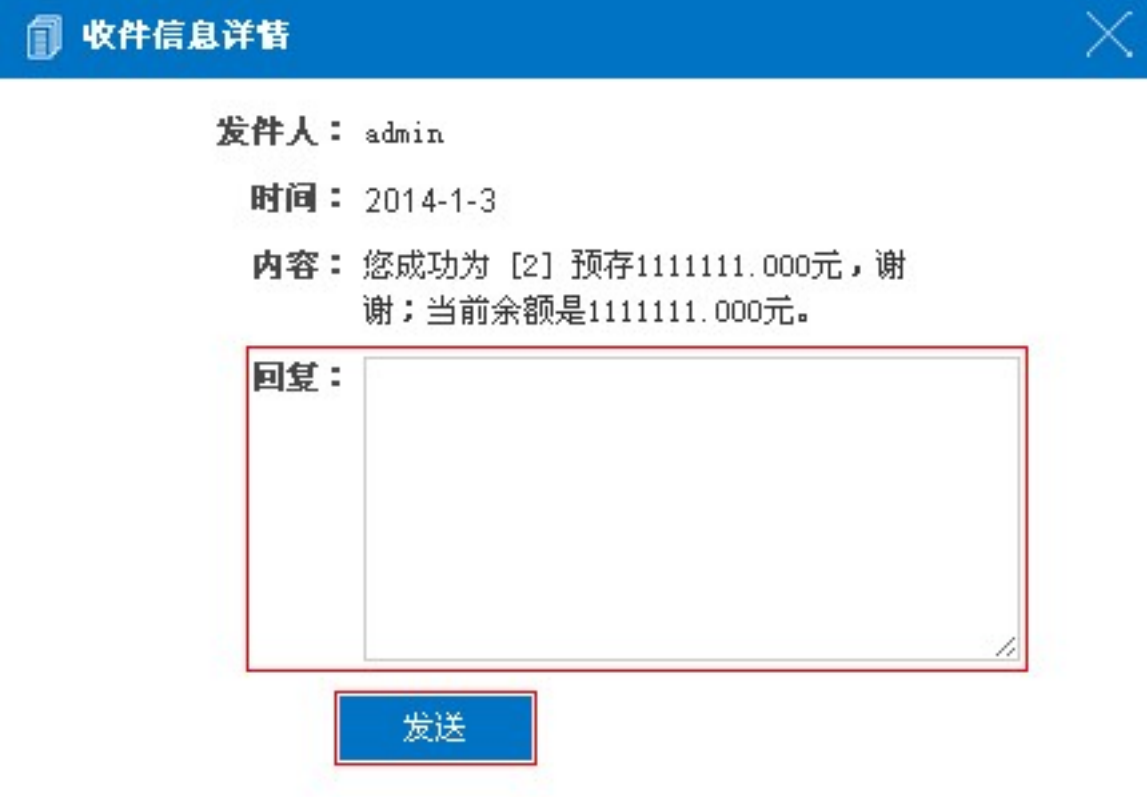

## 在对话框能输入需要回复的信息后,点击发送,系统就会自动的回复给发件人或者收件人。

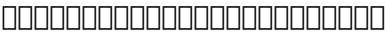

 $2.$ 

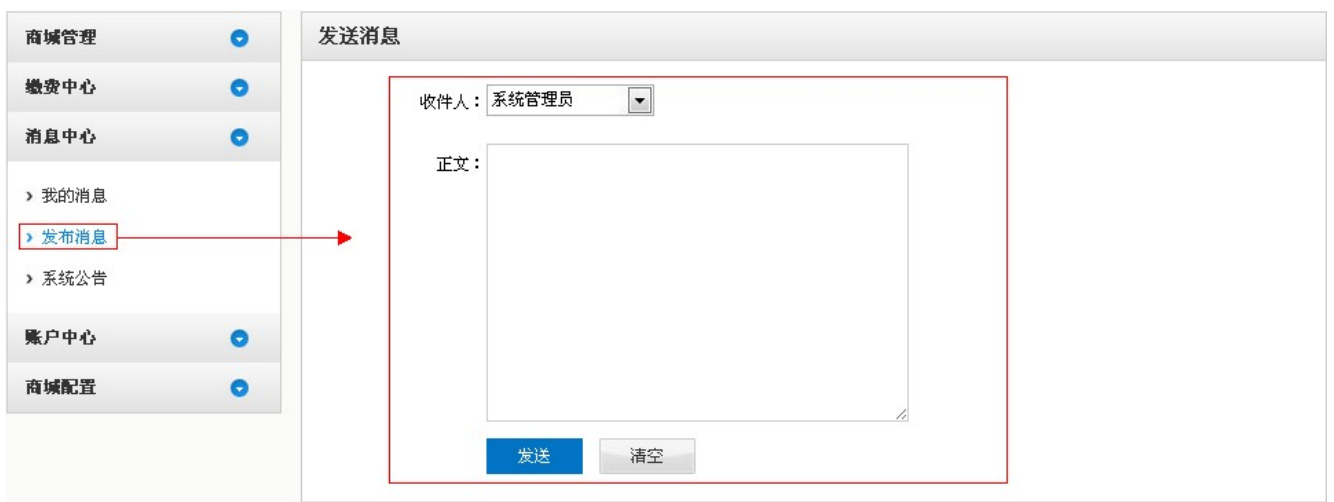

 $\begin{array}{l} {\rm 1} \hspace*{-0.04cm} \rule{.2cm}{0.04cm} \hspace*{-0.04cm} \rule{.2cm}{0.04cm} \hspace*{-0.04cm} \hspace*{-0.04cm} \hspace*{-0.04cm} \hspace*{-0.04cm} \hspace*{-0.04cm} \hspace*{-0.04cm} \hspace*{-0.04cm} \hspace*{-0.04cm} \hspace*{-0.04cm} \hspace*{-0.04cm} \hspace*{-0.04cm} \hspace*{-0.04cm} \hspace*{-0.04cm} \hspace*{-0.04cm} \hspace*{-0$ 

### $3.0000$

### $\begin{array}{l} {\rm 1.5\%} \end{array}$

### 下面是对这个的功能演示:

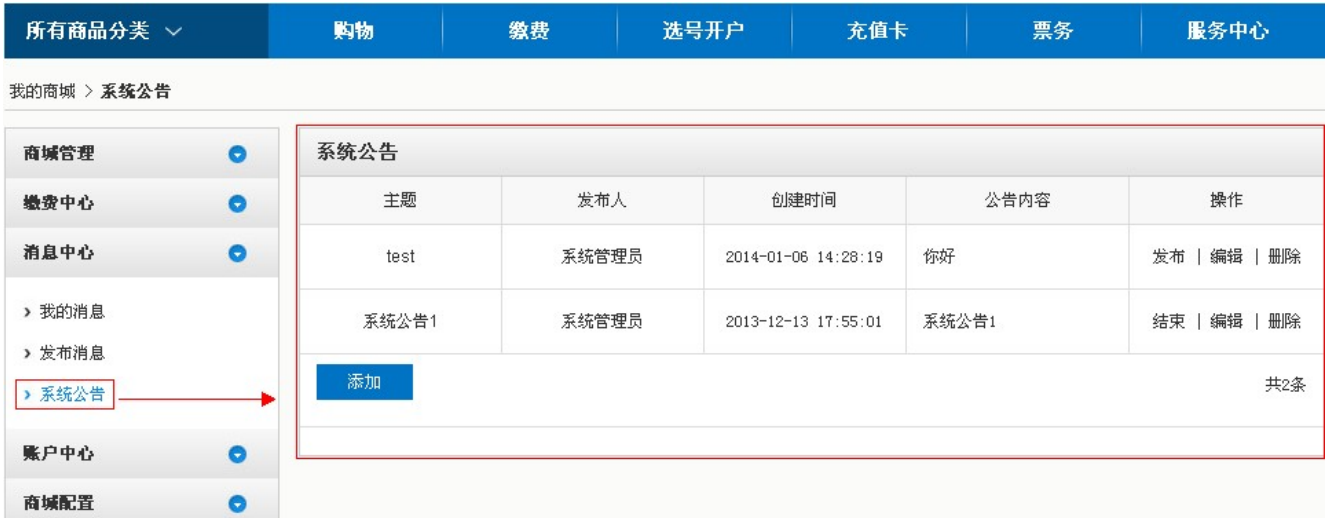

#### $\begin{array}{l} \texttt{1} \texttt{1} \texttt$

### $\Box$

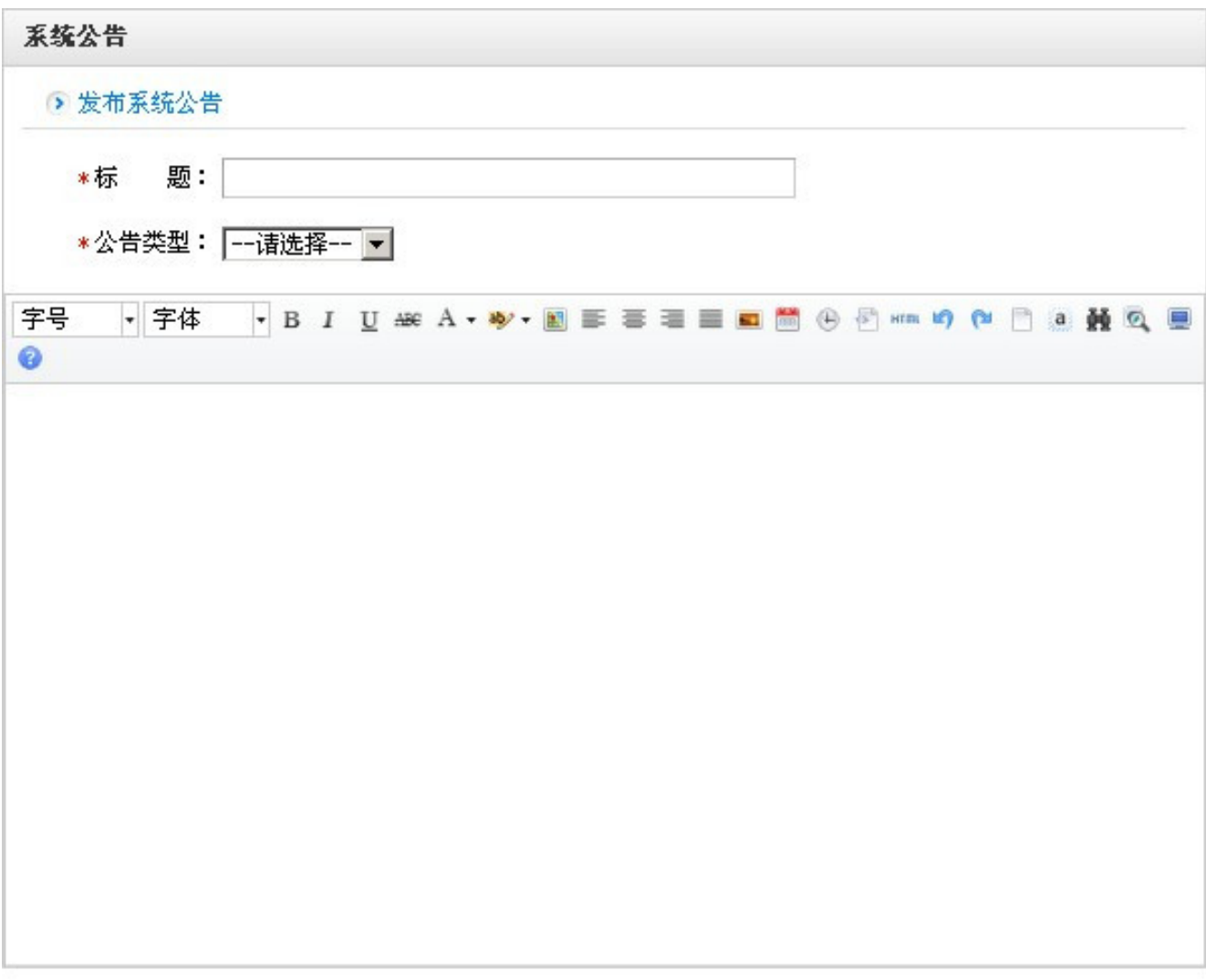

提交

## **小编提醒:编辑完成一条公告的时候,并不是等于已经发布了这条公告,真正的发布到主页面还需要点击【发布】按钮,当想结束公告的发布时点击【结束 】按钮。**

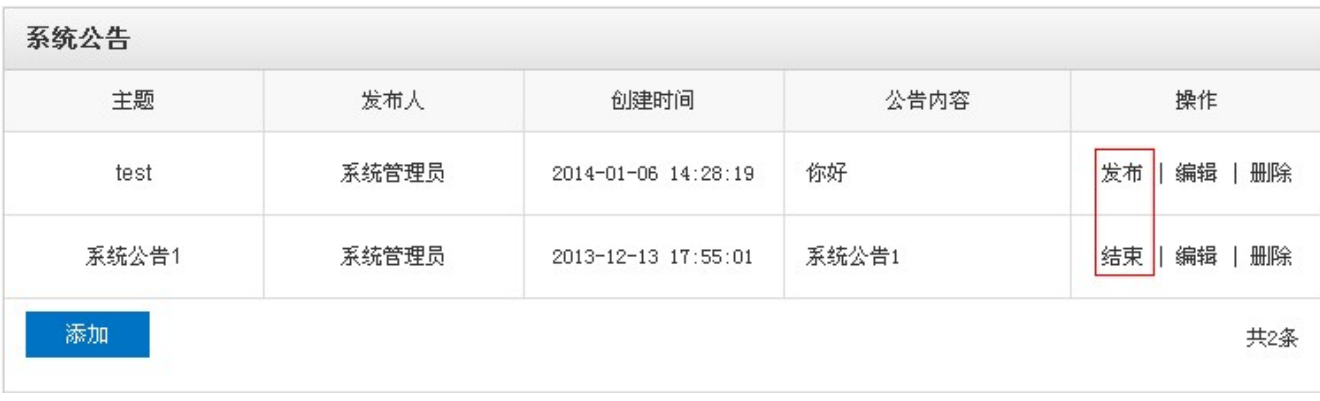

### 系统公告会显示在主页的右侧,显示效果如下图:

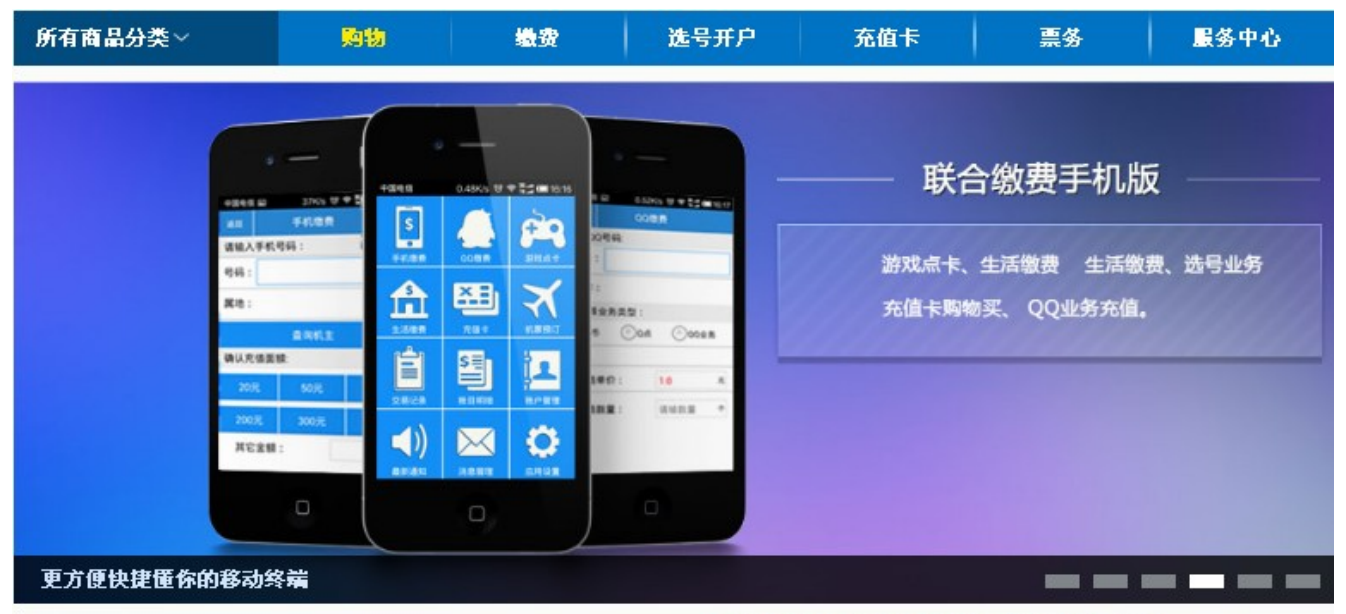

欢迎大家便用联合缴费系统2011, 祝大家生意兴隆!

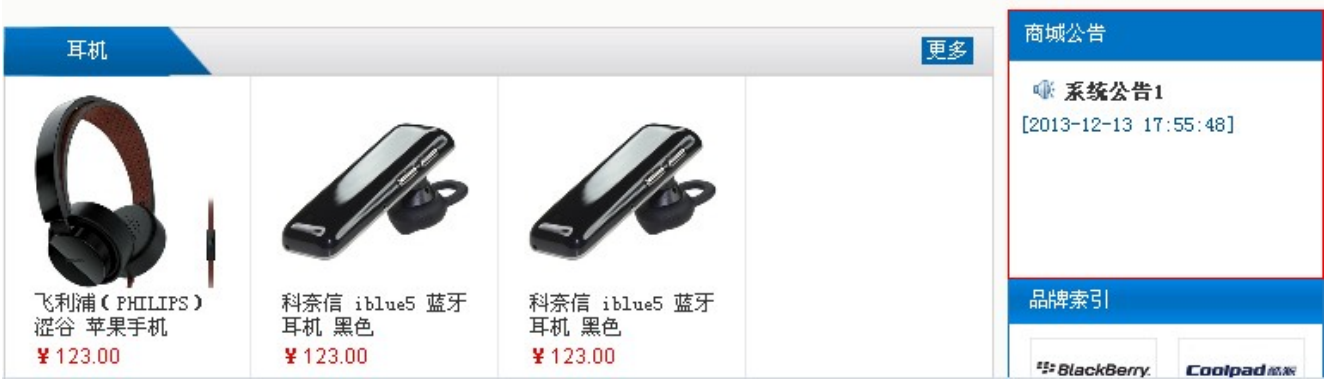

#### 消息中心的功能简约合理,各位客户需使用合理得当。

 $\Box$ ID: 44  $\textcolor{blue}{\textbf{0.2016}} \textcolor{blue}{\textbf{0.40}} \textcolor{red}{\textbf{1.50}}$ Revision: 20  $\begin{tabular}{ll} \multicolumn{2}{l}{{\textnormal{1}}{\textnormal{0}}{\textnormal{0}}{\textnormal{0}}{\textnormal{0}}{\textnormal{1}}} & \multicolumn{2}{l}{\textnormal{1}}{\textnormal{0}}{\textnormal{0}}{\textnormal{0}}{\textnormal{0}} & \multicolumn{2}{l}{\textnormal{1}}{\textnormal{0}}{\textnormal{0}}{\textnormal{0}}{\textnormal{0}}{\textnormal{0}}{\textnormal{0}}{\textnormal{0}}{\textnormal{0}}{\textnormal{0}}{\textnormal{0}}{\textnormal{0}}{\textnormal{0}}{\textnormal{0}}{\textnormal{0}}{\textnormal{0}}{\textnormal{0}}{\textnormal{0}} & \multicolumn{2}{$ <http://faq.sy666.com:82/index.php?View=entry&EntryID=44>